## **Simultaneous Offers Game Strategy Paper**

Bargaining strategies for the following model are to be pitted against one another. Two programmed negotiating strategies will interact by making a series of simultaneous offers to divide 100 units between them. Bargaining ends successfully when the strategies make proposals that exactly divide the 100 units. If 100 rounds of bargaining pass without agreement, bargaining ends with each strategy getting a payoff of zero. The strategy with the highest average payoff across all interactions will be declared the winner.

Rules for strategy submission:

- 1. The submitted strategy must be complete over all possible rounds of play.
- 2. It must specify proposals in whole-number (i.e., integer) terms.
- 3. The initial proposal may be predetermined (e.g., a specific number) or randomly generated in some range.
- 4. Subsequent proposals may be predetermined, based on previous proposals, or some mix thereof. If based on previous proposals, they may be based any portion of the previous history.
- 5. Strategies may be submitted as written descriptions following the above rules (which I will then translate into programming language) or as programming formulas that will run in QBASIC. (See examples below.)

Here is an example of a strategy pairing written in QBASIC. The items highlighted are subject to change for submitted strategies.

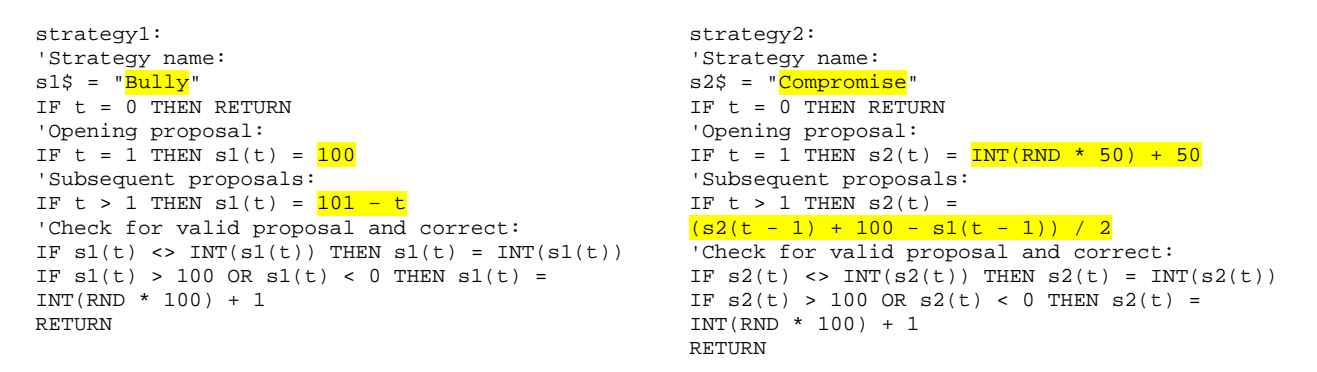

Here is one possible result of the above strategy pairing. The S1 and S2 columns are the offers each strategy made per period.

Sample Output

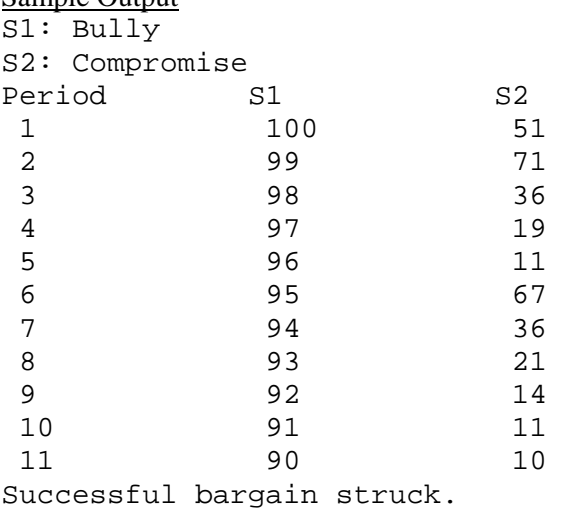